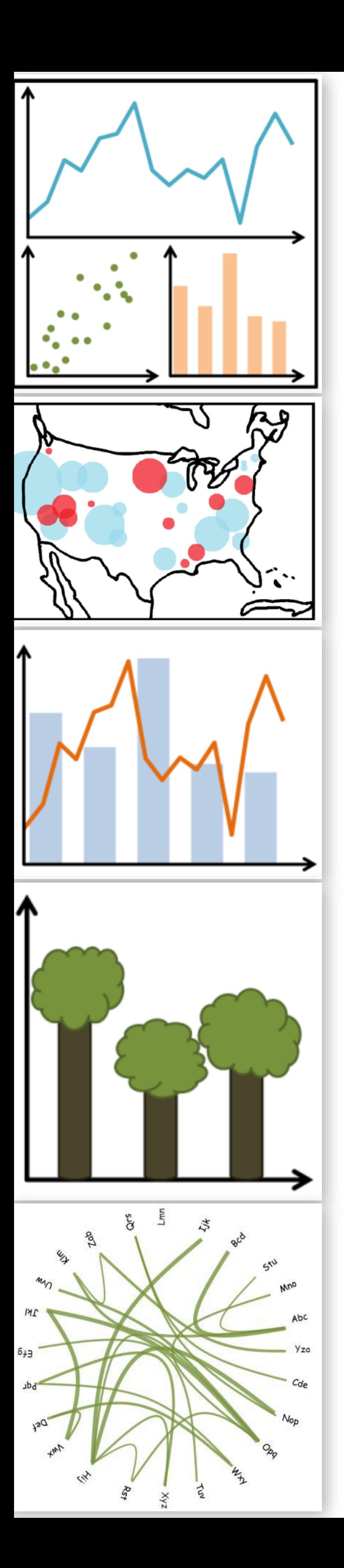

# Lecture 5: D3, Continued…

DS 4200 FALL 2020 *Prof. Cody Dunne NORTHEASTERN UNIVERSITY*

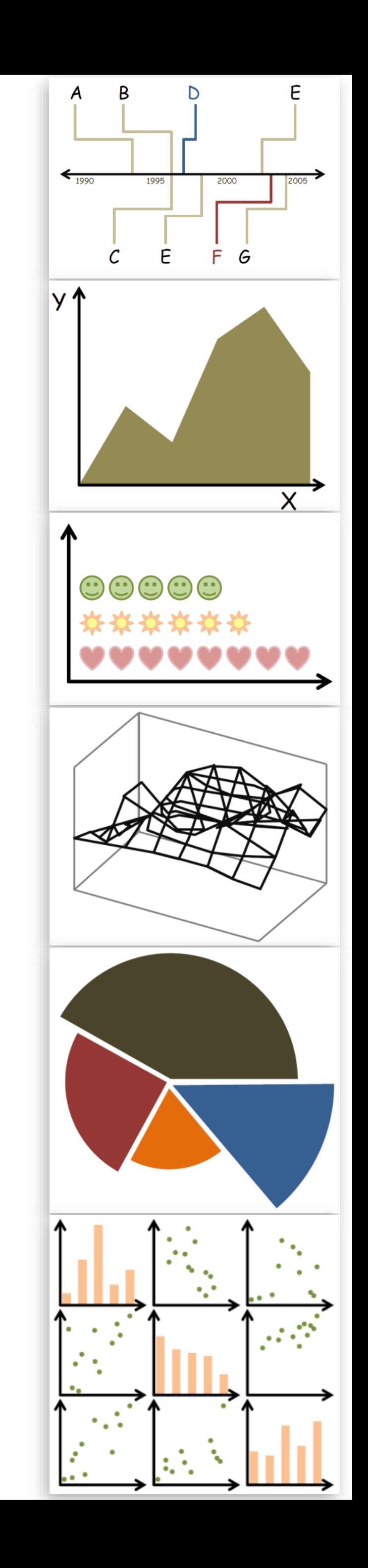

*Slides and inspiration from Michelle Borkin, Krzysztof Gajos, Hanspeter Pfister, Miriah Meyer, Jonathan Schwabish, and David Sprague*

## CHECK-IN

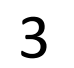

# GITHUB ORGANIZATIONS, REPOS, AND PAGES

*[Assignment 1b — Introduction to Web Development](https://northeastern.instructure.com/courses/18721/assignments/573825)* 

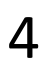

PREVIOUSLY, ON DS 4200...

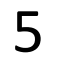

TABLEAU TUTORIAL

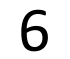

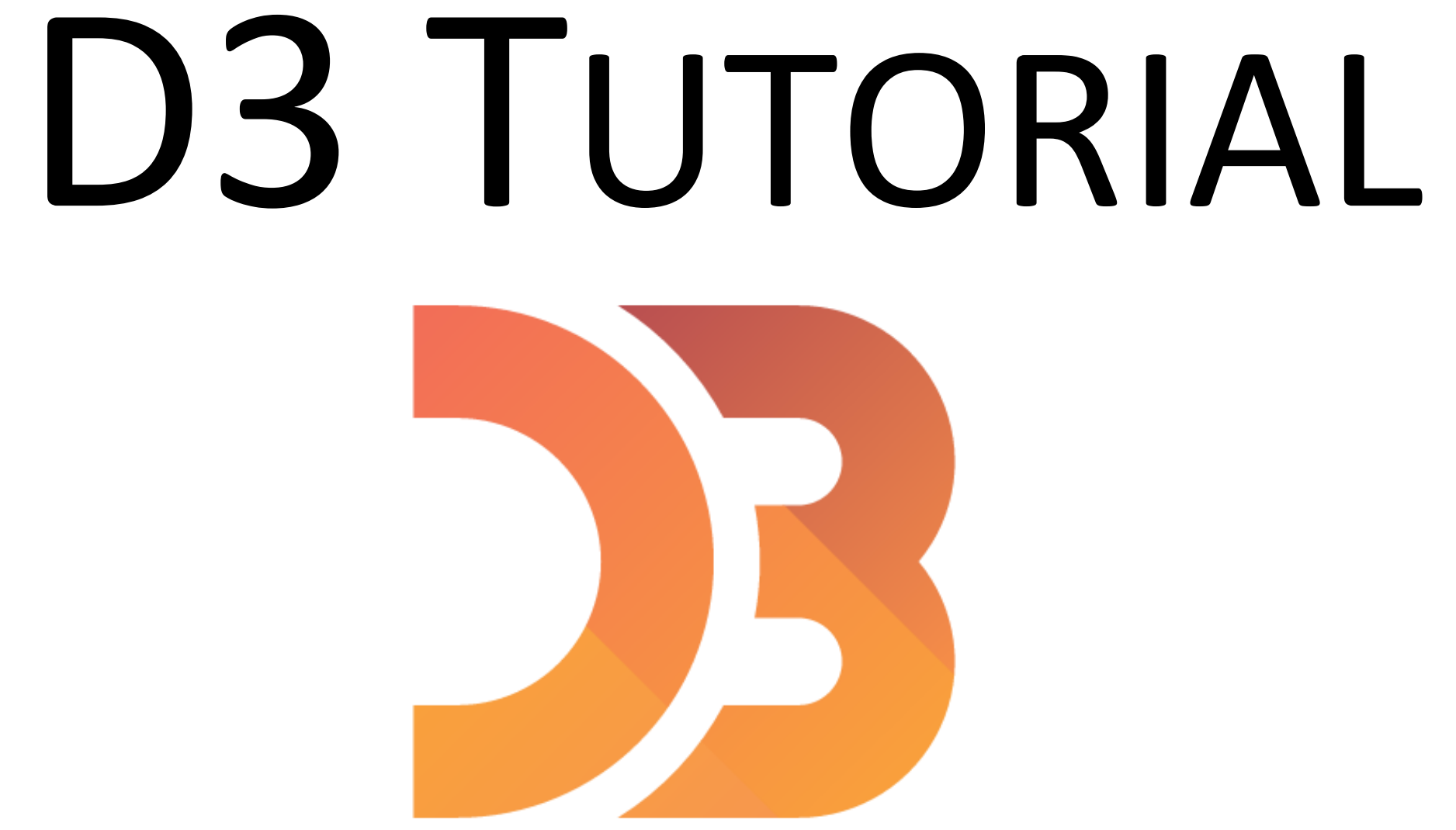

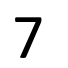

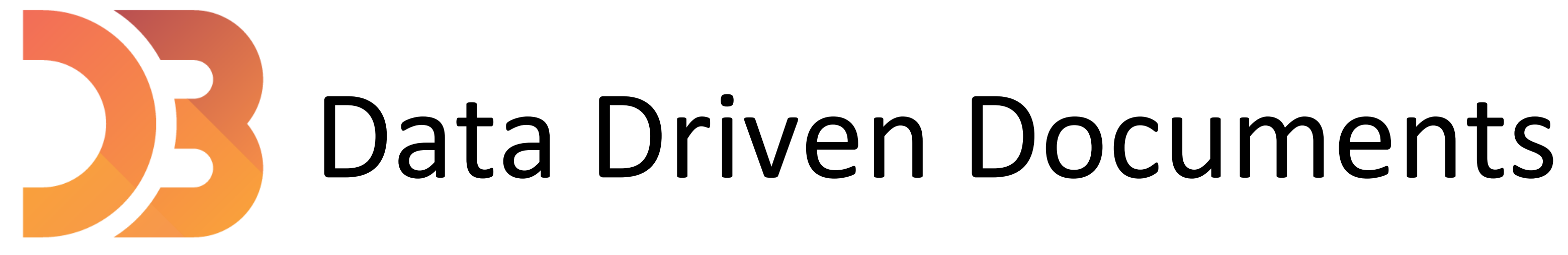

<https://d3js.org/>

**D3** is a javascript library to manipulate documents based on data.

- → not a data visualization library (it's not like plotly, not matplotlib, ...) [D3 is not a Data Visualization Library -](https://medium.com/@Elijah_Meeks/d3-is-not-a-data-visualization-library-67ba549e8520) Elijah Meeks
- $\rightarrow$  no out of the box charts (no functions to automatically build a chart)

### Vector (svg) vs. raster (canvas, png, jpg, ...)

• Formulas that describe the lines and points that make up an image • Independent from the size of an image • Always looks crisp, no matter how much you zoom in or distort the picture • Graphics in SVG will be heavier to process

• Describe the color content of each pixel • Will appear blurry/pixelated if you zoom in too much

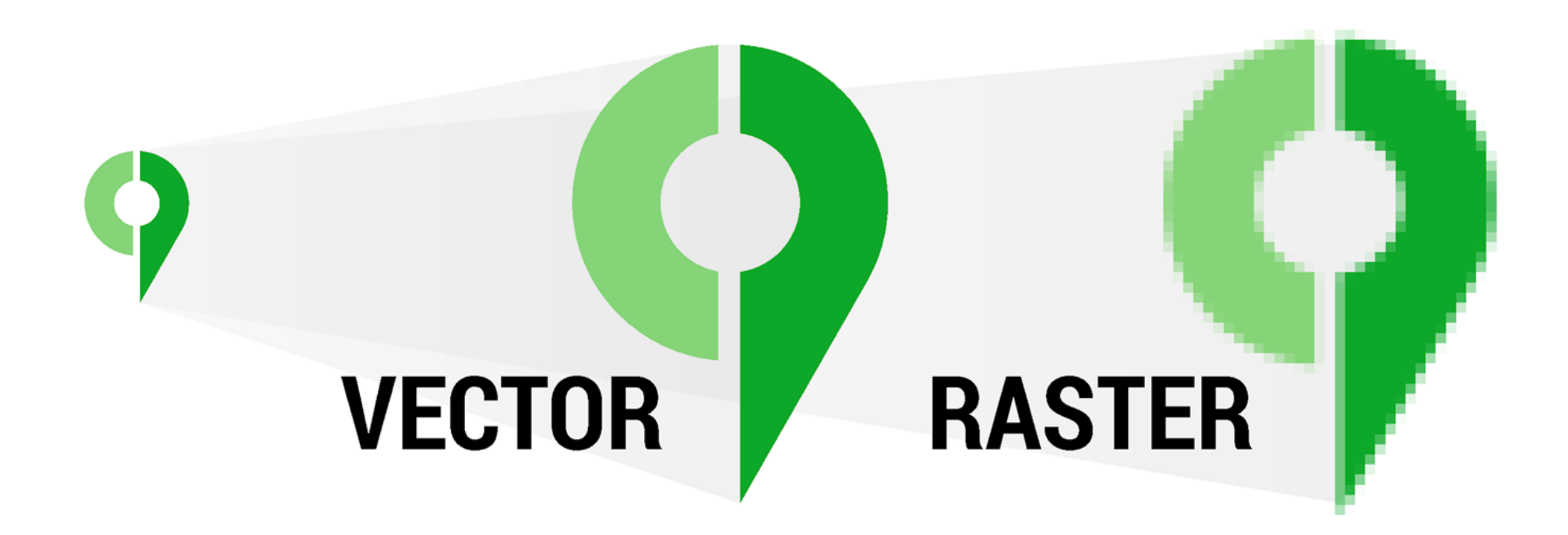

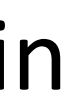

[Minervini, 2017](https://cityplanneronline.com/help/index.php/vector-versus-raster/)

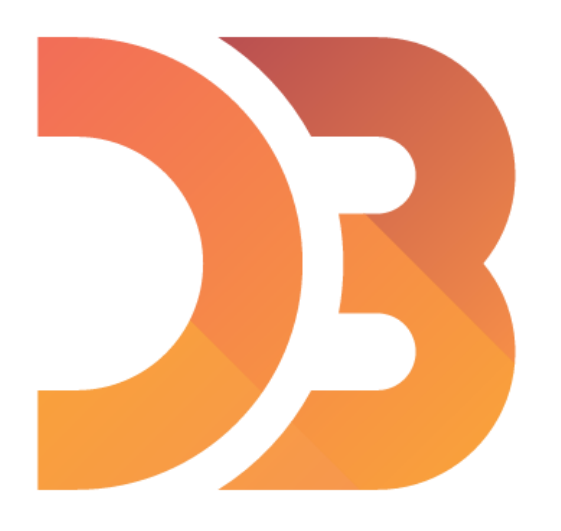

### Data Binding

var numbers =  $[4, 5, 18, 23, 42]$ ;

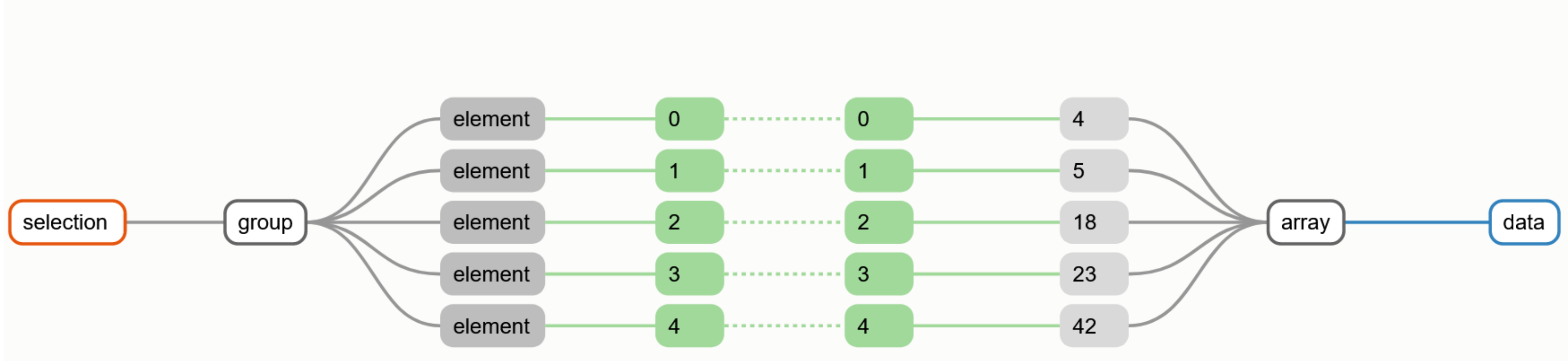

![](_page_8_Picture_5.jpeg)

### d3.selectAll("div").data(numbers);

![](_page_8_Picture_8.jpeg)

## Linear Scales

- scaleLinear( ) // Quantitative attributes
- 
- 
- domain( ) // Original values that you will modify • range ( ) // Values that we want to scale our data to

![](_page_9_Picture_10.jpeg)

0 … 100 Range

### Domain

![](_page_9_Figure_6.jpeg)

# Ordinal Scales

- scaleBand( ) // categorical attributes
- domain( ) // original values that you will modify
- . range ( ) // Values that we want to scale our data to
- $\bullet$  padding() // e.g., to control the spacing in between the bars
- 
- 
- 
- 

NOW, ON DS 4200...

![](_page_11_Picture_2.jpeg)

### Barchart example

![](_page_12_Picture_1.jpeg)

Example: [barchart](https://github.com/NEU-DS-4200-F20-Staff/D3-examples)

![](_page_12_Picture_3.jpeg)

### Scatterplot example

![](_page_13_Picture_1.jpeg)

Example: scatterplot

![](_page_13_Picture_3.jpeg)

### Interactivity

![](_page_14_Picture_1.jpeg)

## Events

- Call events with the on(event) handler
	- **Imouseover**
	- **MOUSEOUT** etc.
- To target the element that dispatched the event use this keyword

## Transitions

- 
- 
- 
- . transition( ) // creates a transition . duration( ) // adding duration to the transition . delay( ) // effect is not going to take place until after this time

![](_page_16_Picture_5.jpeg)

## Examples:

<https://github.com/NEU-DS-4200-F20-Staff/D3-examples>

# IN-CLASS PROGRAMMING -D3 LINE CHART

![](_page_18_Picture_1.jpeg)